# **NORME PER LA PREPARAZIONE DEI MANOSCRITTI PER LA STAMPA**

**aggiornamento giugno 2017**

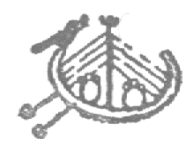

EDIZIONI DI STORIA E LETTERATURA Via delle Fornaci, 38 - 00165 Roma Tel. 06.39.67.03.07 - 06.63.86.116 - Fax 06.39.67.12.50 E-mail: redazione@storiaeletteratura.it www.storiaeletteratura.it

## 1. INDICAZIONI INFORMATICHE GENERALI

Per la consegna del testo alla casa editrice l'Autore è invitato:

ad inserire nel testo solo le indicazioni tipografiche strettamente necessarie;

a limitare l'inserimento di immagini, caselle di testo, *frames*, cornici, intestazioni.

ad usare, per le citazioni in greco, il font *IFAO*, che potrà essere fornito dalla Redazione.

Per i testi il programma attualmente privilegiato è Microsoft Word (per PC o Mac).

Per quel che riguarda figure, tabelle, e grafici si raccomanda di non inserirle nel file di testo, ma di fornirle in file separati, numerati progressivamente e richiamati nel testo (es. Fig. 3.3, Tab. 4.5). 

Si raccomanda per le figure il formato TIFF (con risoluzione a 300 DPI/pollice alla fonte), EPS o PDF; per le tabelle il formato Word o Excel; per i grafici l'EPS o nel formato del foglio elettronico originale (Excel o altro).

\* \* \* \*

# 2. CITAZIONI

Le citazioni che superano le cinque righe vanno evidenziate in corpo minore, con uno spaziointerlinea prima e dopo, senza virgolette. Eventuali citazioni contenute nella citazione in corpo minore andranno tra virgolette a caporali  $(\cdot, \cdot)$ 

Si eviti di interpolare nelle citazioni in corpo minore, sia pure in parentesi quadra, frasi come "[osserva giustamente l'autore]" o simili, che vanno preferibilmente messe nel testo, prima della citazione stessa: "Osserva giustamente l'autore:".

Le citazioni minori di cinque righe vanno inserite nel corpo del testo, tra virgolette a caporali (« »; *vedi* più avanti il paragrafo virgolette e le eccezioni opere in lingua inglese), in tondo anche se in lingua straniera. Gli eventuali segni di interpunzione finali vanno fuori dai caporali. Vanno all'interno solo i segni di interpunzione particolari (? ! ...) che si riferiscono alla citazione stessa. Il punto fermo segue sempre le virgolette chiuse.

Le citazioni di versi, nelle note, vanno fatte mettendo i versi l'uno di seguito all'altro, divisi da una barra verticale (|); lo stesso segno va usato anche nel testo, nel caso in cui i versi siano dati di seguito.

Le citazioni di date e pagine non vanno abbreviate (dunque non: 1878-9 ma 1878-1879 [è consentito 1878-79]; non: pp. 185-92 ma 185-192). Citando titoli non spezzare mai la preposizione che li precede: della *Gerusalemme Liberata* (non: de *La Gerusalemme Liberata*); nei *Promessi Sposi* (non: ne *I Promessi Sposi*). 

Per i rimandi interni, o nel caso in cui occorressero, si usino le seguenti abbreviazioni:

cfr. confronta ms./mss. manoscritto/i

nr. numero/i sg./sgg. seguente/seguenti vd. vedi s. serie (per le riviste)

\* \* \* \*

### 3. CITAZIONI BIBLIOGRAFICHE (IN PRIMA OCCORRENZA)

Per il sistema di riferimenti Autore/Data si rimanda alle norme apposite Sistema di citazione bibliografica Autore/Data (cosiddetto *Harvard Style*)*. Tale sistema si applica sulla collana "Ricerca filosofica" e alla collana "Storia della filosofia antica".*

**a**. Come norma generale, una citazione bibliografica in prima occorrenza, riportata in nota, segue questo modello: **Autore,** *Titolo***, Luogo, Editore, anno di pubblicazione** (un eventuale sottotitolo verrà fatto seguire immediatamente al titolo, in corsivo, separato da un punto). Sia nel testo che nelle note le iniziali puntate di un doppio nome sono separate da uno spazio: W. J. Friedrich Schelling, non W.J. Friedrich Schelling. I numeri di pagina saranno sempre preceduti dall'abbreviazione "p." se si tratta di una sola pagina, e da "pp." se di più pagine. La citazione della nota va fatta per esteso, senza apporre una virgola dopo il numero di pagina (es. p. 16 nota 8). L'indicazione del volume, precede di norma, luogo di edizione e casa editrice.

Esempi:

L. F. Capovilla, Pasqua di Risurrezione con papa Giovanni XXIII, Roma, Edizioni di Storia e Letteratura, 1978.

M. Cortesi, *Incunaboli veneziani in Germania nel 1471*, in *Vestigia. Studi in onore di Giuseppe Billanovich*, a cura di R. Avesani et alii, vol. I, Roma, Edizioni di Storia e Letteratura, 1984, pp. 197-219.

**b**. Se gli autori sono più di uno, ma non più di tre, si danno nell'ordine in cui compaiono sul frontespizio, separati fra loro da un trattino. Nel caso di più di tre autori, si indica l'iniziale del nome puntato del primo, seguito dal cognome e dalla locuzione *et alii*. È da evitare la formula AA.VV.

Esempio:

F. Hirsch - M. Schipa, *La Longobardia meridionale (570-1077). Il Ducato di Benevento, il Principato di* Salerno, a cura di N. Acocella, Roma, Edizioni di Storia e Letteratura, 1968.

**c**. Se l'autore è un ente o un istituto, il nome si dà per esteso.

**d**. Per i libri anteriori al 1850 o nel caso in cui non sia possibile recuperare l'informazione, si può scegliere di non dare il nome dell'editore ma il solo luogo di edizione e l'anno senza virgola di separazione.

Esempio:

G. Leopardi, *Canti*, Napoli 1835.

**e**. Se l'opera citata è stata già edita in precedenza, si aggiunga un esponente alla data ad indicare il numero dell'edizione: 1977<sup>5</sup>. Nel caso si tratti di un'edizione speciale, ossia diversa per aggiunte o mutamenti, si riportino le indicazioni del frontespizio.

Esempio: 

G. Leopardi, *Canti*, Napoli 1835<sup>2</sup>.

**f**. Nel caso non vi sia autore ma solo curatore, il nome andrà posto dopo il titolo, preceduto dall'indicazione "a cura di" o da rispettiva locuzione presente sul frontespizio per opere in altre lingue.

Esempio:

*Neoclassicismo inglese. Da Pope a Johnson*, a cura di V. Papetti, Roma, Edizioni di Storia e Letteratura, 2002.

Art and Ideas in Eighteenth-Century Italy. Lectures given at the Italian Institute 1957-1958, edited by Istituto Italiano di Cultura di Londra, Roma, Edizioni di Storia e Letteratura, 1960.

*English Studies Today. Fourth Series*, edited by I. Cellini – G. Melchiori, Roma, Edizioni di Storia e Letteratura, 1966.

**g**. Qualora si volesse segnalare, di un'opera straniera, l'edizione in traduzione italiana, è preferibile indicare anche il nome del traduttore.

Esempio:

J. F. Hoffmann, *Il romanzo in America. 1900-1950*, trad. it. di A. Guidi, Roma, Edizioni di Storia e Letteratura, 1953.

**h**. L'eventuale indicazione della collana va fra parentesi tonde dopo l'indicazione dell'anno di edizione (e prima delle pagine).

Esempio:

N. Trevet, Commento alle «Troades» di Seneca, a cura di M. Palma, Roma, Edizioni di Storia e Letteratura, 1977 (Temi e testi, 22).

\* \* \* \*

4. CITAZIONI BIBLIOGRAFICHE DI ARTICOLI DI RIVISTE O SAGGI IN VOLUMI COLLETTANEI

- **a.** Il titolo del contributo in un periodico o in un volume miscellaneo va indicato in corsivo.
- **b.** I titoli dei periodici si indicano fra caporali non preceduti da "in" (*vedi* norme su virgolette più avanti e le eccezioni per le opere in lingua inglese). Nei periodici si indica: in cifra romana l'annata/volume; tra parentesi tonde l'anno d'uscita; in cifra araba il numero del fascicolo. Segue l'indicazione della prima e dell'ultima pagina dell'articolo o saggio.

**c.** Il titolo del volume collettaneo va in corsivo preceduto da "in". Nel caso di atti di convegno o simili, tutte le indicazioni attinenti si considerano parte del titolo e vanno in corsivo (comprese la località e la data) precedute da un punto fermo.

Esempi:

M. Viglione, *La figura di Marco d'Aviano fra fede politica e crociata. Ritratto ricavato da documenti della* "positio", «Ricerche di storia sociale e religiosa», XXXIV (2005), 68, pp. 35-73.

P. Fontana, «Nudi e disperati de le cosse create». Tommasina Fieschi commenta Dionigi l'Areopagita, «Archivio italiano per la storia della pietà», XIX (2006), pp. 171-185.

A. Chiarloni, *Medea. Volto e parola di un personaggio matrice*, in *Il Personaggio nelle arti della narrazione*, a cura di F. Marenco, Roma, Edizioni di Storia e Letteratura, 2007, pp. 3-24.

*L'eredità spirituale e sociale di Giacomo Cusmano. Atti del terzo Convegno di Studi cusmaniani. Palermo, 17-* 20 novembre 1988, a cura di G. Civiletto – M. T. Falzone, Roma, Edizioni di Storia e Letteratura, 1990.

**d**. Volendo indicare una pagina specifica di un saggio o di un articolo si utilizzano i due punti:

Esempio: 

M. Viglione, *La figura di Marco d'Aviano fra fede politica e crociata. Ritratto ricavato da documenti della* "positio", «Ricerche di storia sociale e religiosa», XXXIV (2005), 68, pp. 35-73: 52.

\* \* \* \*

5. CITAZIONI BIBLIOGRAFICHE (DI TESTI O AUTORI PRECEDENTEMENTE CITATI)

**a.** Nel caso di un'opera precedentemente citata, si ricorre alla citazione abbreviata indicando solo il cognome dell'autore, il titolo abbreviato, purché esso rimanga riconoscibile, il riferimento alle pagine. Non si fa uso dell'abbreviazione *op. cit.* o simili, anche se di un autore è citata sempre la stessa opera.

Esempio:

Capovilla, *Pasqua di Risurrezione*, p. 12.

**b**. Se nella nota precedente è stata già citata la stessa opera, tutte le informazioni bibliografiche che rimangono inalterate dovranno essere sostituite dall'abbreviazione *Ibidem*, in corsivo, aggiungendo se necessario un riferimento alla pagina specifica. Non si fa uso di "ivi". Nel caso delle riviste si può usare *ibidem* solo se coincidono anche il volume e il fascicolo.

Esempi (simulando l'indicazione di due note a piè di pagina):

<sup>1</sup> L. F. Capovilla, *Pasqua di Risurrezione con papa Giovanni XXIII*, Roma, Edizioni di Storia e Letteratura, 1978, p. 12. <sup>2</sup> *Ibidem.*

<sup>1</sup> L. F. Capovilla, *Pasqua di Risurrezione con papa Giovanni XXIII*, Roma, Edizioni di Storia e Letteratura, 1978, p. 12.

<sup>2</sup> *Ibidem*, p. XV*.*

 $1$  M. Viglione, *La figura di Marco d'Aviano fra fede politica e crociata. Ritratto ricavato da documenti della* "positio", «Ricerche di storia sociale e religiosa», XXXIV (2005), 68, pp. 35-73: 52; L. F. Capovilla, *Pasqua di Risurrezione, ibidem, pp. 75-90.* 

## **5BIS. PUBBLICAZIONI DIGITALI**

Articoli o libri online vengono trattati come gli articoli e libri a stampa con l'aggiunta dell'indirizzo web e/o del DOI, e della data di ultima consultazione tra parentesi tonde.

G. Zarri, *Paolo Prodi e gli studi storici negli anni '60 e '70*, «Storicamente. Rivista di storia online»», 9 (2013), nr. 35, DOI 10.12977/stor488 (10/2016).

Le citazioni successive alla prima seguono la norma generale.

\* \* \* \*

## 6. MAIUSCOLO E MINUSCOLO

Si indicano con l'iniziale maiuscola:

– nomi propri di persona (compresi soprannomi o pseudonimi);

– di luogo (geografico o immaginario); 

– di aggettivi e nomi comuni usati propriamente: il Messia, il Santo, il Medioevo, il Settecento, la festa di Ognissanti;

– di corpi costituiti come Chiesa e Stato; 

– degli astri e delle costellazioni (ma sole, terra e luna vanno con la maiuscola se fuori della loro attribuzione astronomica: «il Sole è una stella»; ma: «splendeva un bel sole»);

– dei punti cardinali (solo in quanto tali, oppure quando si designa una certa regione; quindi: il Nord; ma: «andavo verso nord»; «è mezzogiorno»; ma: «il Mezzogiorno d'Italia»);

– nelle denominazioni antonomastiche: il Vecchio Mondo, la Grande Guerra, la Seconda Guerra Mondiale, la Casa Bianca:

– nei nomi geografici costituiti da due sostantivi o da un sostantivo e un aggettivo in funzione di nomi propri: il Vicino Oriente, l'Estremo Oriente, la Terra del Fuoco, l'Oceano Pacifico, l'Australia Occidentale, il Fiume Giallo, il Monte Bianco;

– nei nomi che indicano gli abitanti di una città, di un paese, di popoli antichi: i Romani, i Cartaginesi; 

– nei nomi di secoli, età, periodi ed avvenimenti storici di grande importanza: l'Ottocento, gli anni Venti, il Medioevo, la Riforma, il Puritanesimo;

– nei nomi dei periodi geologici e preistorici: il Giurassico, il Neolitico;

– nei titoli, cariche e gradi, quando sono entrati a far parte del nome (Re Artù), o quando hanno una connotazione particolare (sacrale, di autorevolezza): il Sommo Sacerdote;

– dopo i due punti, all'inizio di un discorso diretto: «Dove vai?». «A casa».

– dopo il punto interrogativo ed esclamativo. Se le domande o le esclamazioni sono più d'una o, comunque, se sono strettamente collegate fra loro, tanto da formare una sequenza unitaria, dopo la prima, si può usare anche la minuscola.

Si indicano con l'iniziale minuscola:

- $-$  denominazione di membri di religioni e sette (cristiani, manichei);
- nomi di abitanti di una città, di un paese, di popoli (gli italiani, i francesi, gli inglesi, i fiorentini, i romani)
- $-$  di congregazioni e associazioni (stoici, gesuiti; ma l'Ordine dei gesuiti);
- nomi gerarchici: imperatore, papa, rettore, ministro;
- gradi e corpi militari (generale, tenente, reggimento);
- $-$  i nomi di creature mitologiche prese collettivamente (i ciclopi, le ninfe);
- i nomi dei mesi e dei giorni;
- $-$  le denominazioni geografiche in funzione appositiva (il lago Trasimeno, il fiume Po, il monte Cervino: mentre, come già detto, l'iniziale maiuscola si usa quando fanno parte integrante del nome proprio: il Lago Maggiore, il Monte Bianco);
- $-$  le parole chiesa (quando designa un edificio) e santo (quando designa una persona).

\* \* \* \*

## 7. GLI STILI DI CARATTERE

## **Neretto (o grassetto) e sottolineato**

L'uso dello stile neretto è da evitare, tanto più all'interno del testo. Lo stesso dicasi per gli stili neretto corsivo e sottolineato. Se si vuole evidenziare una parola o una frase basta inserirla tra apici.

**Tondo e corsivo**. Nel complesso il testo deve essere scritto in tondo, tranne in casi particolari. All'interno di un eventuale testo completamente in corsivo, tutto ciò che dovrebbe andare in corsivo va in tondo.

Vanno in *corsivo*: titoli di libri, di articoli, di capitoli, di novelle, di opere d'arte e musicali, di poesie; singole parole straniere (a meno che non siano di uso comune nella lingua italiana), citazioni in lingua straniera, parole o espressioni, che devono essere pochissime, cui si vuole conferire particolare enfasi (in questo caso non si useranno, però, le virgolette di citazione).

\* \* \* \*

### 8. SEGNI E NOTE TIPOGRAFICI

# **Punto**

Non si mette il punto dopo un titolo corrente o di capitolo, o di parte di libro (fuorché nei titoli in corsivo dei paragrafi incorporati nel testo); si mette dopo una parola abbreviata; si mette per separare le decine o centinaia dalle migliaia a partire da 10.000 (16.650; ma 1700). I punti di sospensione sono tre.

# **Tratti**

 $\hat{E}$  previsto l'utilizzo di due tratti: breve  $\left(-\right)$  e medio  $\left(-\right)$ . Il tratto breve si utilizza per indicare un composto fra due termini e non prevede spazi intermedi (es.: politico-culturale, biblicoteologico). I casi più frequenti in cui ricorre l'uso del tratto breve sono: per separare due cifre (15-20 persone), anche se le cifre sono scritte in lettere (quindici-venti chilometri).

Il tratto medio prevede invece uno spazio prima e uno dopo (es.: «lo scrittore elegante – poco importa se lo faccia per istinto o per regola – evita l'uso di termini tecnici»). Esso va usato per isolare una frase incidentale, in luogo delle virgole o delle parentesi.

# **Parentesi**

Evitarle quanto più possibile, soprattutto nelle note anche per non far confusione con date fra parentesi. Si usi la parentesi quadra, quando si deve mettere un'altra parentesi in quella tonda; oppure per indicare ipotesi o affermazioni che non fanno parte del testo: «[Roma,] 28

novembre»; «certamente l'asserzione [di Goethe] deve essere suffragata dai fatti». Si useranno per inserire all'interno di una citazione una parola o una frase che non fa parte della citazione stessa.

I tre punti fra quadre [...] indicano una lacuna in senso filologico. I tre punti fra parentesi tonde (...) segnalano un *omissis*.

Le parentesi aguzze  $\leftrightarrow$  si usano, nelle edizioni critiche, per indicare le congetture di parola/e omesse dal copista.

Non si dovranno mai apporre segni d'interpunzione prima della parentesi che apre, mentre si potranno mettere dopo quella di chiusura.

# **Virgolette**

Sono di tre specie: quelle dette caporali (« »), quelle alte (" ") e gli apici (").

Le caporali si utilizzano nei riferimenti bibliografici, per i titoli dei periodici, nei dialoghi o per le citazioni dirette di testi.

Gli apici segnalano un uso convenzionale dei termini o conferiscono all'espressione utilizzata un'enfasi particolare; si usano anche quando si proponga la traduzione di un termine straniero.

Se la citazione con virgolette  $(\cdot, \cdot)$  ne contiene un'altra, per questa si usano le virgolette alte  $($ " "); altrimenti le virgolette alte ("") sono consentite solo per i nomi di collana ("Temi e testi") e di soggetti istituzionali che ne prevedono l'uso nella loro denominazione (università "Sapienza"; Circolo "Rosselli").

I segni di punteggiatura alla fine di periodi tra virgolette o tra parentesi vanno fuori sia dalle virgolette sia dalle parentesi.

# Virgolette in opere in inglese, a maggioranza di contributi in inglese e destinate a un **mercato di lingua inglese**

Si segue l'uso 'americano': virgolette alte (*double quotes*) per le citazioni, apici (*single quotes*) per parole estrapolate o enfatizzate, e per le citazioni dentro citazione. Le virgolette alte sostituiscono le caporali anche per l'indicazione delle riviste.

# **Rimando di nota**

Il richiamo di nota va prima di quello di interpunzione; va dopo la parentesi, le virgolette, il punto di domanda e il punto esclamativo.

# **Anni e secolo**

L'indicazione in cifre di anni e secoli abbreviati è preceduta dall'apice ', ma non quando si indica una serie di anni usando il trattino unificatore.

Esempio:

anni '90; tra '700 e '800; 1920-25

\* \* \* \*

### 9. ALTRE NORME

# **Partizioni del testo**

Autore e/o titolo del saggio o di un capitolo dovranno essere centrati e di dimensione diversa tra loro.

I titoli di paragrafo e di sottoparagrafo all'interno di un capitolo andranno di preferenza numerati e chiusi sempre dal punto fermo (o dal punto di domanda o esclamativo se necessario)

Partizioni interne al capitolo  $e/o$  i paragrafi di un capitolo non contrassegnate da un titolo saranno separate dal testo precedente da una riga vuota (oppure da tre asterischi centrati, con interlinea vuota sopra e sotto) e avranno il primo capoverso senza rientro di prima riga.

Per la collana "Ricerca filosofica" anche il primo capoverso di un capitolo e/o di un paragrafo sarà senza rientro di prima riga.

### **Cifre arabe e romane**

In cifre arabe si indicano le date (per il primo giorno del mese si usa l'ordinale in cifre arabe), il numero di individui di una popolazione, i gradi, ecc.

In numeri romani maiuscoli invece si indicano i volumi di opere o le annate/volumi delle riviste, i capitoli di un'opera, gli ordinali di re, papi e secoli. Nel caso i volumi di un'opera sia suddivisa in tomi, il volume andrà in maiuscolo e il tomo in maiuscoletto (o in numeri arabi). Citando le pagine con numerazione romana si usi il maiuscoletto.

Esempio:

«Il 1° agosto 1937, alle cinque del pomeriggio, ventidue uomini entrarono nel paese di X, che allora aveva 1500 abitanti. Due giorni dopo, il 3 agosto, con un caldo di 30 gradi, ne arrivarono altri due, che dimostravano trent'anni ciascuno»).

### **Sigle**

Si segua l'uso corrente: USA o NATO, Fiat o Snia. Si scrivano maiuscole senza punti anche le sigle di riviste o collane entrate nell'uso, come GSLI («Giornale storico della letteratura italiana») o RIS (*Rerum Italicarum scriptores*), o CSLV (Corpus scriptorum Latinorum Vindobonensis), HLSR («Histoire litteraire du séntiment religieux»).

Le unità di misura non vanno indicate con il punto fermo finale: es. cm, mm, gr, ecc.

\* \* \* \*

#### **APPENDICE**

### **Citazione biblica**

La versione biblica utilizzata è la *Bibbia di Gerusalemme*. La citazione testuale va sempre posta fra virgolette basse («»). Qualora si utilizzasse, per i più svariati motivi, un'altra versione, bisognerà segnalarlo tra parentesi, subito dopo il riferimento biblico.

Nell'indicare il riferimento di una citazione, i nomi dei singoli libri biblici vanno posti in forma abbreviata, in corsivo, secondo tali abbreviazioni:

*Vecchio Testamento*

Genesi = Gen.  $Esodo = Ex.$ Levitico = Lev. Numeri = Num. Deuteronomio = *Deut.* Giosuè = *Ios.* Giudici = *Iud.* Rut = *Ruth* 1 Samuele = *1 Sam.* 2 Samuele = *2 Sam.* 1 Re = 1 Regn. 2 Re = 2 Regn. 1 Cronache = 1 Chron. 2 Cronache = 2 Chron. Esdra = *Esd.* Neemia = Nehem. Tobia = Tob. Giuditta = *Iudith* Ester = *Esth.* 1 Maccabei = *1 Mach.* 2 Maccabei = *2 Mach.*  $Giobbe = Iob$ Salmi = *Ps.* Proverbi = Prov.  $0$ oèlet =  $0$ o. Cantico dei Cantici = Cant. Sapienza = Sap. Siracide = Sir.  $Isaia = Is.$ Geremia = *Ier.* Lamentazioni = Lam. Baruc = *Bar.* Ezechiele = Ezech. Daniele = Dan.  $Osea = Os.$ Gioele = *Ioel* Amos =  $Am$ . Abdia = Abd. Giona = *Ion.* Michea = Mich. Naum = *Naum* Abacuc = *Hab.* Sofonia = Soph. Aggeo =  $A$ *gg.* Zaccaria = Zach. Malachia = Mal.

*Nuovo Testamento* Matteo = Mt.  $Marco = Mc$ . Luca =  $Lc$ . Giovanni = *Io.* Atti =  $Act$ Romani = *Rom.* 1 Corinzi = 1 Cor. 2 Corinzi = *2 Cor.* Galati = Gal. Efesini = *Eph.* Filippesi = Phil. Colossesi = Col. 1 Tessalonicesi = *1 Thess.* 2 Tessalonicesi = *2 Thess.* 1 Timoteo = *1 Tim.* 2 Timoteo = *2 Tim.* Tito = Tit. Filemone = *Phlm.* Ebrei = *Hebr.* Giacomo = *Iac.* 1 Pietro = *1 Pt.* 2 Pietro = *2 Pt.* 1 Giovanni = *1 Io.* 2 Giovanni = *2 Io.* 3 Giovanni = *3 Io.* Giuda = *Iudas* Apocalissi = Apoc.

Si utilizzano i numeri arabi per i libri o le lettere omonimi. Nelle lettere che constano di un solo capitolo (Filemone, 2 e 3 Giovanni, Giuda), il numero o i numeri che seguono si riferiscono ai versetti.

Prendendo a modello il libro della Genesi, forniamo alcuni esempi di tutte le possibili combinazioni, spiegandole di volta in volta:

- Gen. 1 S'intende l'intero cap. 1.
- Gen. 1-2 S'intendono entrambi i due capitoli per intero.
- Gen. 1; 3 S'intendono, separatamente, prima il cap. 1 e poi il cap. 3.
- Gen. 1, 1 S'intende soltanto il primo versetto del cap. 1.
- Gen. 1, 1-2 S'intendono, di seguito, i primi due versetti del cap. 1.